#### WikipediA

# **Russell Kirsch**

**Russell A. Kirsch** (June 20, 1929 – August 11, 2020) was an American engineer at the National Bureau of Standards (now known as the <u>National Institute of Standards and Technology</u>).<sup>[4]</sup> He was recognized as the developer of the first digital <u>image</u> scanner.

| Background<br>Education |  |
|-------------------------|--|
|                         |  |
|                         |  |
| Personal life           |  |
| <u>Career</u>           |  |
| Accomplishments         |  |
| References              |  |
| Further reading         |  |
| External links          |  |

#### Background

#### Education

Kirsch was born in <u>Manhattan</u> on June 20, 1929. His parents were Jewish emigrants from <u>Russia</u> and <u>Hungary</u>.<sup>[5]</sup> He attended the <u>Bronx High School of Science</u>, graduating in 1946. He continued his education at <u>New York University</u> in 1950, <u>Harvard University</u> in 1952, and later the Massachusetts Institute of Technology.<sup>[2][5]</sup>

#### Personal life

Kirsch was married to Joan (née Levin) Kirsch for 65 years until his death. Together, they had four children: Walden, Peter, Lindsey, and Kara.<sup>[5]</sup> Kirsch spent most of his professional life in Washington, D.C., where he was affiliated with the <u>National</u> <u>Bureau of Standards</u> for nearly 50 years. He moved to <u>Portland</u>, Oregon, in 2001<sup>[5]</sup> after his retirement.<sup>[3][6]</sup>

Kirsch died on August 11, 2020, at his home in Portland. He was 91 and had suffered from dementia in the time leading up to his death.<sup>[5]</sup>

#### Russell Kirsch

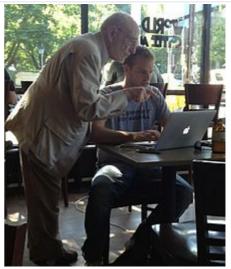

Russell Kirsch in Portland, Oregon with Joel Runyon<sup>[1]</sup> June 20, 1929 Born Manhattan, New York, U.S. Died August 11, 2020 (aged 91) Portland, Oregon, U.S. Education Bronx High School of Science (1946), BEE New York University (1950), SM Harvard University (1952), American University, Massachusetts Institute of Technology<sup>[2]</sup> **Occupation** Computer scientist Known for First digital image scanner Spouse(s) Joan (née Levin)

|          | Kirsch             |
|----------|--------------------|
| Children | Walden Kirsch (KGW |
|          | reporter), 3 other |

#### Career

In 1951 Kirsch joined the National Bureau of Standards as part of the team that ran <u>SEAC</u> (Standards Eastern Automatic Computer).<sup>[2]</sup> SEAC was the U.S.'s first <u>stored-program computer</u> to become operational, having entered service in 1950.<sup>[7]</sup>

In 1957, Kirsch's group developed a digital <u>image scanner</u>, to "trace variations of intensity over the surfaces of photographs", and made the first digital scans. One of the first photographs scanned,<sup>[8]</sup> a picture of Kirsch's three-month-old son, was captured as just 30,976 <u>pixels</u>, a 176 × 176 array, in an area 5 cm × 5 cm (2" x 2").<sup>[9]</sup> The <u>bit depth</u> was only one <u>bit</u> per pixel, stark black and white with no intermediate shades of gray, but, by combining several scans made using different scanning thresholds, <u>grayscale</u> information could also be acquired.<sup>[8]</sup> They used the computer to extract <u>line drawings</u>, count objects, <u>recognize alphanumeric characters</u>, and produce <u>oscilloscope</u> displays.<sup>[9]</sup> He also proposed the <u>Kirsch operator</u> for edge detection.<sup>[10]</sup>

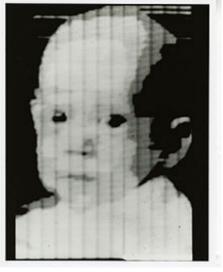

Pioneering digitally <u>scanned</u> image of Russell Kirsch's son Walden, 1957

Later in life, Kirsch became the director of research of the Sturvil Corporation and an advisory editor for the Institute of Electrical and Electronics Engineers (IEEE). He was the advisory editor of the journal Languages of Design.<sup>[2]</sup>

## Accomplishments

In 2003 Kirsch's scanned picture of his son was named by <u>Life magazine</u> one of the "100 Photographs That Changed the World"<sup>[9]</sup> due to its importance in the development of <u>digital photography</u>. The original image is in the <u>Portland Art Museum</u>.<sup>[3]</sup> Although Kirsch did not work for <u>NASA</u>, his invention led to technology crucial to <u>space exploration</u>, including the <u>Apollo moon landing</u>. Medical advancements such as Sir <u>Godfrey Hounsfield</u>'s CAT scan can also be attributed to Kirsch's research.<sup>[9]</sup>

### References

- 1. Runyon, Joel (August 2, 2012), <u>"An Unexpected Ass Kicking" (https://impossiblehq.com/an-unexpected-ass-kicking)</u>, *ImpossibleHQ.com*
- 2. Kirsch, Russell A., "Russell A. Kirsch" (https://web.archive.org/web/20120809014144/http:// museum.nist.gov/panels/seac/KIRSCH.HTM), NISTS Museum; SEAC and the Start of Image Processing at the National Bureau of Standards, National Institute of Standards and Technology, archived from the original (http://museum.nist.gov/panels/seac/KIRSCH.HTM) on August 9, 2012
- 3. Woodward, Steve (May 11, 2007), "Russell Kirsch: The man who taught computers to see" (http://www.oregonlive.com/living/index.ssf/2007/05/russell\_kirsch\_the\_man\_who\_tau.html), The Oregonian, OregonLive.com
- 4. "Pixel inventor Russell Kirsch dead at 91" (https://www.aap.com.au/pixel-inventor-russell-kir sch-dead-at-91/). Australian Associated Press. August 15, 2020. Retrieved August 15, 2020.
- 5. Rogoway, Mike (August 12, 2020). "Russell Kirsch, inventor of the pixel, dies in Oregon at age 91" (https://www.oregonlive.com/silicon-forest/2020/08/russell-kirsch-inventor-of-the-pix el-dies-in-oregon-at-age-91.html). *The Oregonian*. Retrieved August 12, 2020.

- 6. Ehrenberg, Rachel (June 28, 2010). <u>"Square Pixel Inventor Tries to Smooth Things Out" (htt ps://www.wired.com/wiredscience/2010/06/smoothing-square-pixels/)</u>. Wired News. Retrieved July 1, 2010.
- 7. Kirsch, Russell. (March 31, 2010). "Computer Development at the National Bureau of Standards" (http://nistdigitalarchives.contentdm.oclc.org/cdm/compoundobject/collection/p15 421coll5/id/1390/rec/20). National Bureau of Standards.
- Kirsch, Russell A., "Earliest Image Processing" (https://web.archive.org/web/201407191036 29/http://museum.nist.gov/panels/seac/EARLIEST.HTM), NISTS Museum; SEAC and the Start of Image Processing at the National Bureau of Standards, National Institute of Standards and Technology, archived from the original (http://museum.nist.gov/panels/seac/E ARLIEST.HTM) on July 19, 2014
- Newman, Michael E (May 24, 2007), "Fiftieth Anniversary of First Digital Image Marked", <u>Tech Beat (https://www.nist.gov/public\_affairs/releases/image\_052407.cfm)</u> (news release), NIST, retrieved March 31, 2010.
- 10. <u>"Russell A. Kirsch Obituary" (https://obits.oregonlive.com/obituaries/oregon/obituary.aspx?</u> <u>n=russell-a-kirsch&pid=196629194)</u>. *The Oregonian*. August 11, 2020. Retrieved August 12, 2020.

### **Further reading**

 "Computer Development (SEAC and DYSEAC)" (http://nvlpubs.nist.gov/nistpubs/circ/1955/c irc551-scan1.pdf) (PDF), Circular, Washington, D.C.: National Bureau of Standards, 551, January 25, 1955.

## **External links**

 Kirsch talking about the SEAC computer (https://www.youtube.com/watch?v=IF0TA9O3Dc8 &t=304s)

Retrieved from "https://en.wikipedia.org/w/index.php?title=Russell\_Kirsch&oldid=1050020540"

This page was last edited on 15 October 2021, at 08:33 (UTC).

Text is available under the Creative Commons Attribution-ShareAlike License; additional terms may apply. By using this site, you agree to the Terms of Use and Privacy Policy. Wikipedia® is a registered trademark of the Wikimedia Foundation, Inc., a non-profit organization.